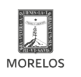

### [Curso de photoshop](https://juventud.morelos.gob.mx/form/curso-de-photoshop) **[1]**

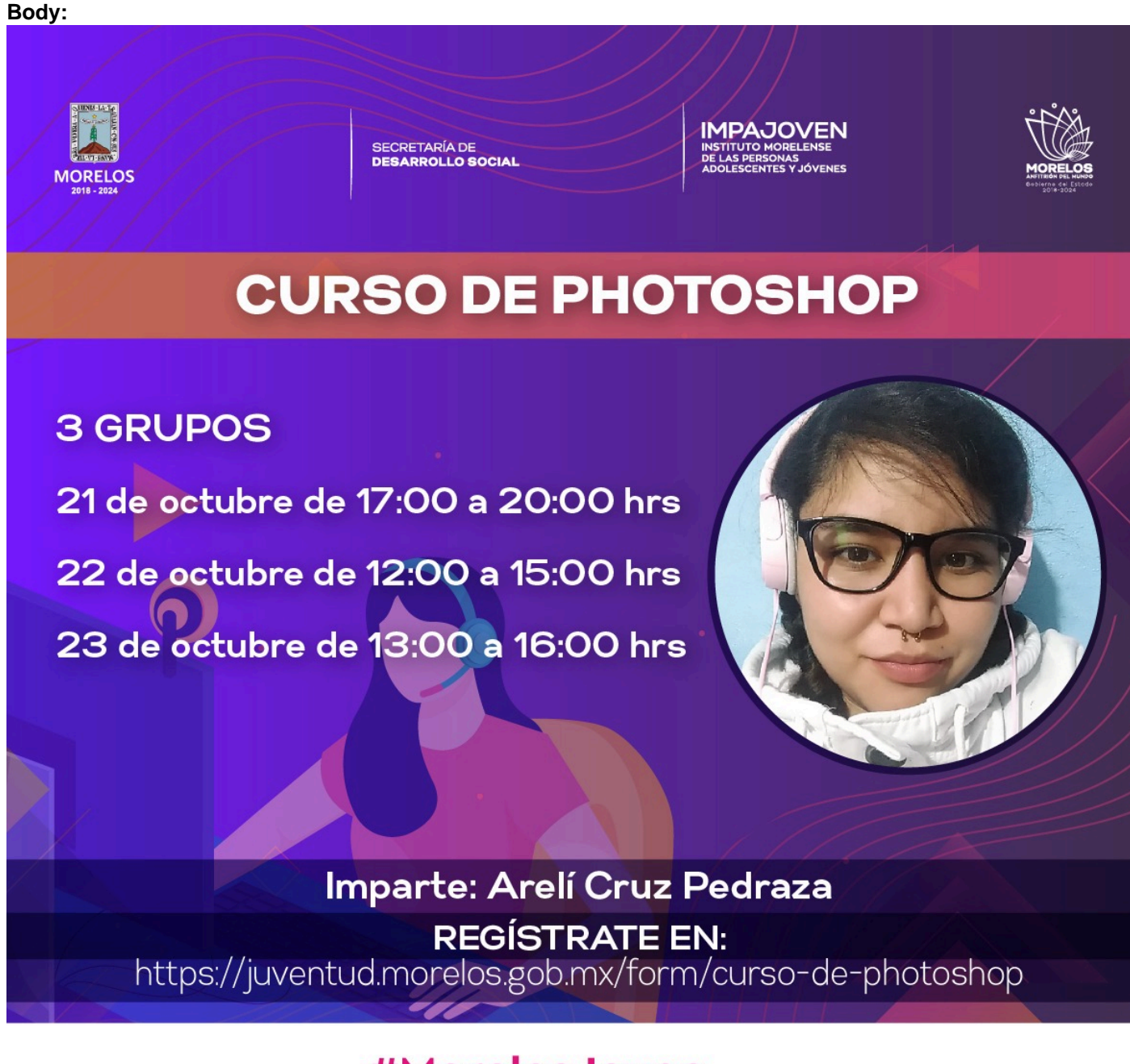

## #MorelosJoven

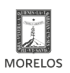

#### **Curso de photoshop IMPAJOVEN**

Published on Instituto Morelense de las Personas Adolescentes y Jóvenes (https://juventud.morelos.gob.mx)

# **OTRAS** CONVOCATORIAS

## [2]

 1 Comienzo 2 Completo Apellido Paterno \* Apellido Materno \* Nombre(s) \* CURP \* Fecha de nacimiento \* Mes Mes Día Día Año 1 Año

Edad \* - Seleccionar -Sexo \* - Seleccionar -Municipio \* - Seleccionar -Colonia \* Correo electrónico \* Teléfono Celular \* Ocupación \* - Seleccionar -Horario \* - Seleccionar -Códice Joven \* Registro en: https://codicejoven.gob.mx/main/index.php/acceso/registro ¿Qué otras actividades quisieras que se hicieran en el IMPAJOVEN? \* Enviar

URL de origen: https://juventud.morelos.gob.mx/node/457?fbclid=IwAR09VZZZEzm4ChvfN7AdqsKqMLeJsISiQjVV6 tht9719PTG1m2udOBR8FCE

#### **Enlaces**

29

<u>ocuitus est.</u><br>Ocuitus est.

21 <u>2013</u>

[1] https://juventud.morelos.gob.mx/form/curso-de-photoshop [2] https://juventud.morelos.gob.mx/actividades-2021

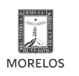